### Министерство образования и науки Российской Федерации

## ФЕДЕРАЛЬНОЕ ГОСУДАРСТВЕННОЕ БЮДЖЕТНОЕ ОБРАЗОВАТЕЛЬНОЕ УЧРЕЖДЕНИЕ ВЫСШЕГО ОБРАЗОВАНИЯ «САРАТОВСКИЙ НАЦИОНАЛЬНЫЙ ИССЛЕДОВАТЕЛЬСКИЙ ГОСУДАРСТВЕННЫЙ УНИВЕРСИТЕТИМЕНИ Н.Г.ЧЕРНЫШЕВСКОГО»

Кафедра материаловедения, технологии и управления качеством

# **УПРАВЛЕНИЕ КАЧЕСТВОМ ЛАБОРАТОРНО-ПРАКТИЧЕСКИХ ЗАНЯТИЙ В УЧЕБНО-НАУЧНОЙ ЛАБОРАТОРИИ ТЕХНОЛОГИЙ МАТЕРИАЛОВ И ПОКРЫТИЙ СГУ**

АВТОРЕФЕРАТ БАКАЛАВРСКОЙ РАБОТЫ

студента 4 курса 431 группы

направления 27.03.02 «Управление качеством»,

профиля «Системы менеджмента качества инновационных организаций»,

факультета нано - и биомедицинских технологий

Кузнецова Кирилла Николаевича

Научный руководитель профессор, д.т.н., доцент В.В. Симаков

должность, уч. степень, уч. звание подпись, дата инициалы, фамилия

Заведующий кафедрой профессор, д.ф.-м.н. С.Б. Вениг

должность, уч. степень, уч. звание подпись, дата инициалы, фамилия

Саратов 2017

#### **ВВЕДЕНИЕ**

Для формирования у студентов компетенций, требующих практических навыков и умений, необходимо не только проводить лабораторно-практические занятия, но и совершенствовать качество учебно-методических материалов для выполнения лабораторных работ на основе актуальной научно-технической литературы, внедрять статистические методы и инструменты качества для контроля точности и достоверности полученных в ходе выполнения работы экспериментальных результатов, обучать студентов навыкам использования специализированных программных прикладных пакетов для эффективной обработки и анализа данных и реализации статистических методов и инструментов качества. Кроме того, необходимо прививать студентам навыки документирования результатов выполненных заданий лабораторного практикума. Поэтому представленная работа является *актуальной* и *практически значимой*.

Целью данной работы является улучшение качества выполнения работ лабораторного практикума, который проводится на базе лаборатории технологии материалов и покрытий факультета нано - и биомедицинских технологий СГУ.

Для достижения указанной цели были поставлены и решены следующие задачи:

1) Усовершенствование методических указаний к выполнению лабораторной работы «Оценка качества функциональных покрытий с помощью анализа микрофотографий их поверхности», которую выполняют студенты факультета нано - и биомедицинских технологий СГУ, направления подготовки 27.03.02 «Управление качеством» (профиль «Системы менеджмента качества инновационных организаций») с целью внедрения статистических методов и инструментов качества, программных средств эффективной обработки и анализа результатов измерений.

2) Разработка методических указаний к выполнению лабораторной работы «Определение значений порогового напряжения светодиодов

2

различных видов», выполняемой студентами факультета нано - и биомедицинских технологий СГУ направления подготовки 22.03.01 «Материаловедение и технологии материалов» (профиль «Материаловедение и технология новых материалов»): разработка методики и порядка выполнения лабораторной работы, внедрение статистического метода анализа с помощью контрольных карт Шухарта для контроля стабильности результатов измерений, полученных в ходе выполнения работы, разработка требований к форме и ведению лабораторного журнала для документирования всех шагов и результатов выполнения лабораторной работы.

Достоверность результатов проведенных исследований подтверждается достаточным объемом экспериментальных данных, их комплексным анализом и статистической обработкой, а также сравнением экспериментальных результатов с данными других исследователей.

Бакалаврская работа состоит из введения, методического и экспериментального разделов, общих выводов, списка используемых источников. Работа изложена на 69 страницах машинописного текста и включает 29 рисунков, 14 таблиц, список использованных источников, содержащий 34 наименования.

#### **ОСНОВНОЕ СОДЕРЖАНИЕ РАБОТЫ**

**Во введении** обоснована актуальность и практическая значимость работы, сформулированы цель и задачи работы.

**В первой главе** проанализированы методы оценки качества функциональных покрытий с помощью анализа микрофотографий их поверхности. Проведен детальный анализ методов оптической и сканирующей электронной микроскопии. Рассмотрены основные типы функциональных покрытий. Результаты проведенного аналитического обзора методов оценки качества функциональных покрытий позволили предложить методические рекомендации по улучшению качества выполнения работы лабораторного практикума «Оценка качества функциональных покрытий с помощью анализа микрофотографий их поверхности». Для выполнения данной лабораторной работы студентам рекомендуется следующий порядок выполнения работы:

1) ознакомиться с принципами работы и областями применения сканирующей электронной и оптической микроскопии;

2) изучить классификацию функциональных покрытий;

3) определить качество образцов сферических частиц вольфрама;

4) провести оценку качества образцов покрытия на основе  $SnO<sub>2</sub>$ .

Представлена актуализированная на основе анализа научно-технической литературы информация об основах оптической и сканирующей электронной микроскопии, необходимая для более компетентного и грамотного выполнения лабораторной работы, рассмотрены типы функциональных покрытий, а также практическое применение сканирующей электронной и оптической микроскопии в оценке качества функциональных покрытий. Также в первом разделе представлен пример оценки качества образцов сферических частиц вольфрама, которые были получены с помощью химического травления молотого порошка вольфрама. С помощью металлографического микроскопа Альтами МЕТ 1М были сделаны микрофотографии образцов сферических частиц вольфрама, которые представлены на рисунке 1.

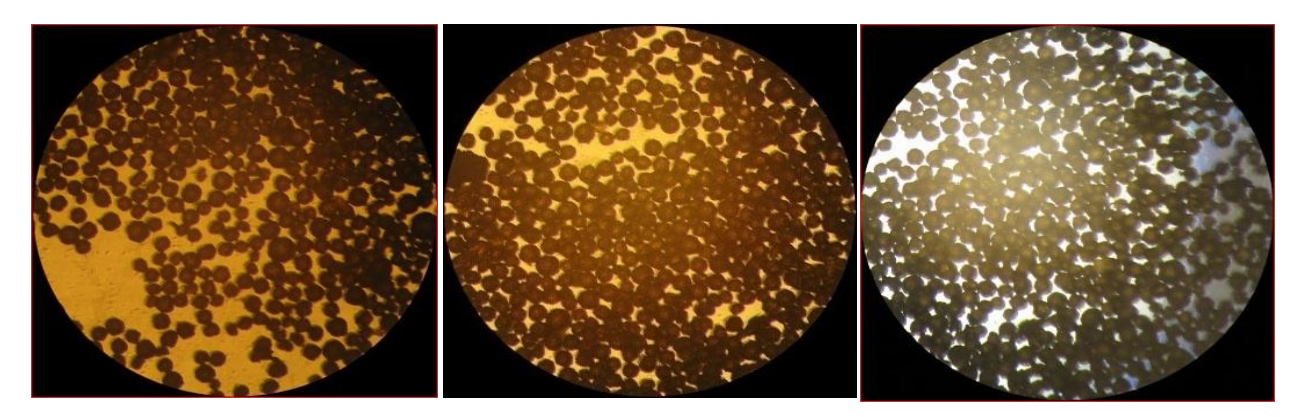

 образец №1 образец №2 образец №3 Рисунок 1 – Микрофотографии образцов сферических частиц вольфрама

Полученные микрофотографии преобразованы с помощью графического редактора Microsoft Paint, а в программе ImageJ определены их физические размеры. Размеры частиц (зерен) определялись с помощью программы Gwyddion. Для определения качества функциональных покрытий был применен метод гистограмм. В программе LabVIEW 8.5 было создано приложение, для построения гистограмм распределения по заданным из файла размерам частиц.

На рисунке 2 представлены гистограммы распределений образцов сферических частиц вольфрама.

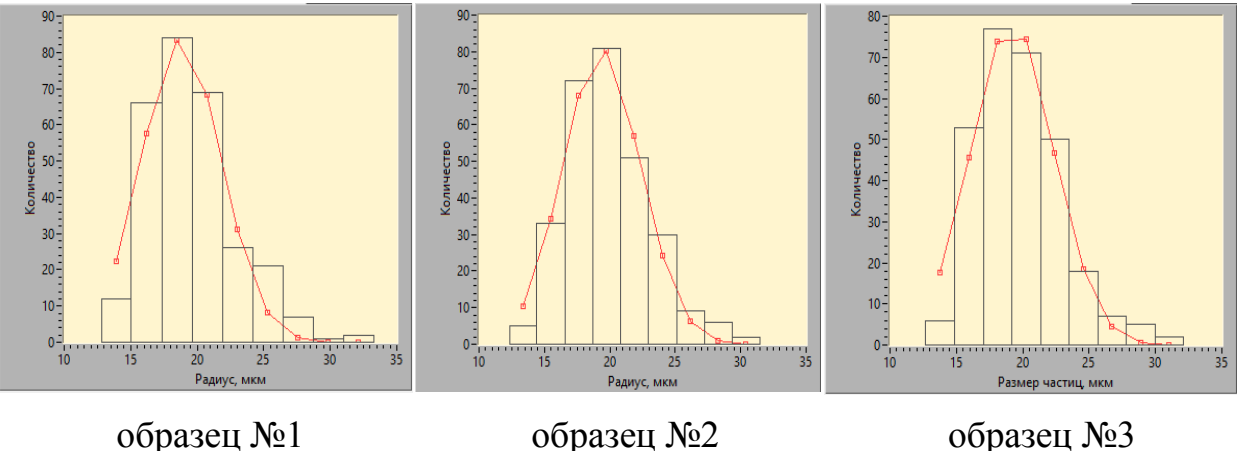

Рисунок 2 – Гистограммы распределений частиц для образцов сферических частиц вольфрама

Для определения качества образцов использовались следующие статистические характеристики: стандартное отклонение и выборочное среднее (средний размер частицы образца). Наиболее качественным из образцов оказался образец №2, так как его стандартное отклонение размеров частиц является минимальным и составляет 3,11 мкм. Средний размер частиц данного образца составил 19,89 мкм.

На следующем этапе проведена проверка на нормальность распределения для каждого образца с помощью графического метода, который был реализован в MS Excel. Графический метод не является критерием на отклонение от нормального распределения в строгом смысле. На рисунке 3 представлен график кумулятивной функции для образца №2.

5

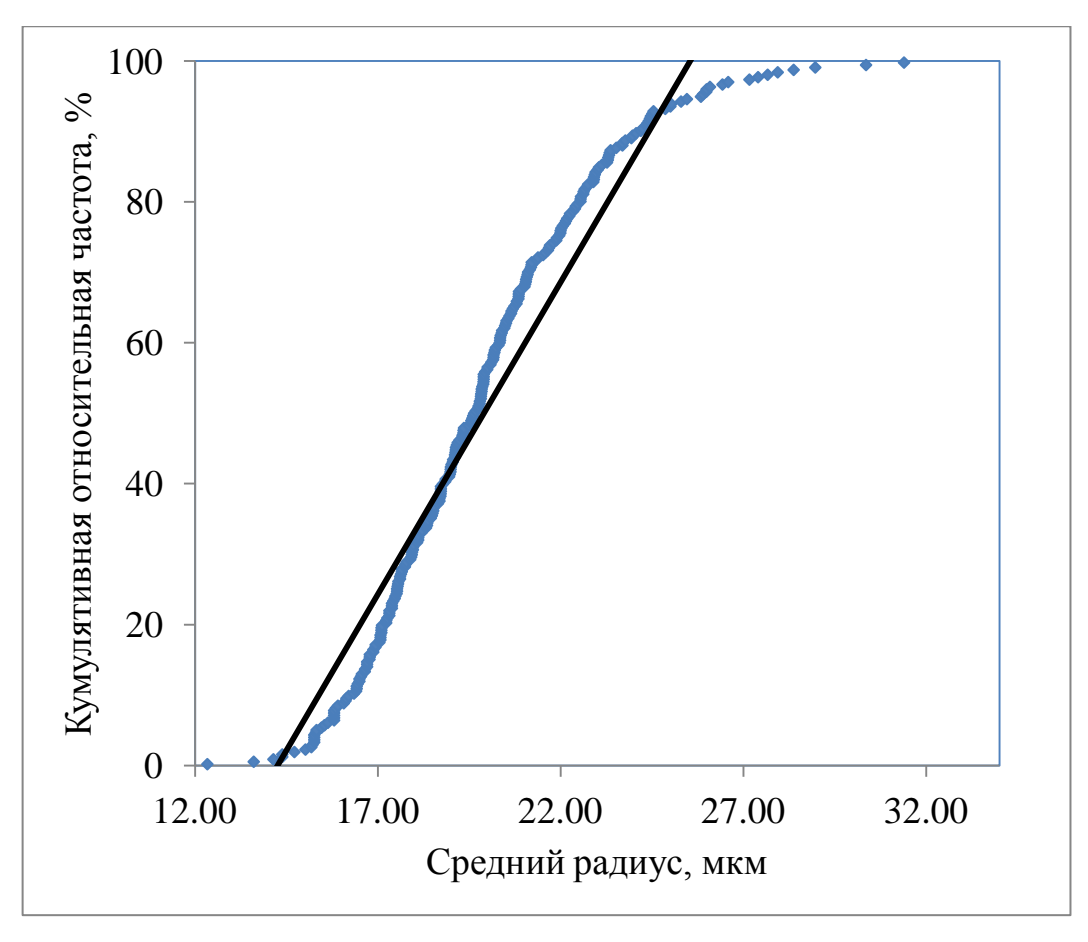

Рисунок 3 – Кумулятивная функция для образца №2 с достоверностью аппроксимации  $R^2 = 0.928$ 

На данном графике некоторые точки заметно удалены от линии тренда. Из общего вида гистограммы, представленной на рисунке 2, сделано предположение о том, что распределение размеров зерен относится к логарифмически нормальному распределению. Таким образом, значения размеров зерен преобразованы с помощью натурального логарифма  $(ln(R_{cp}))$  и для данных значений построены график кумулятивных функций, что представлено на рисунке 4.

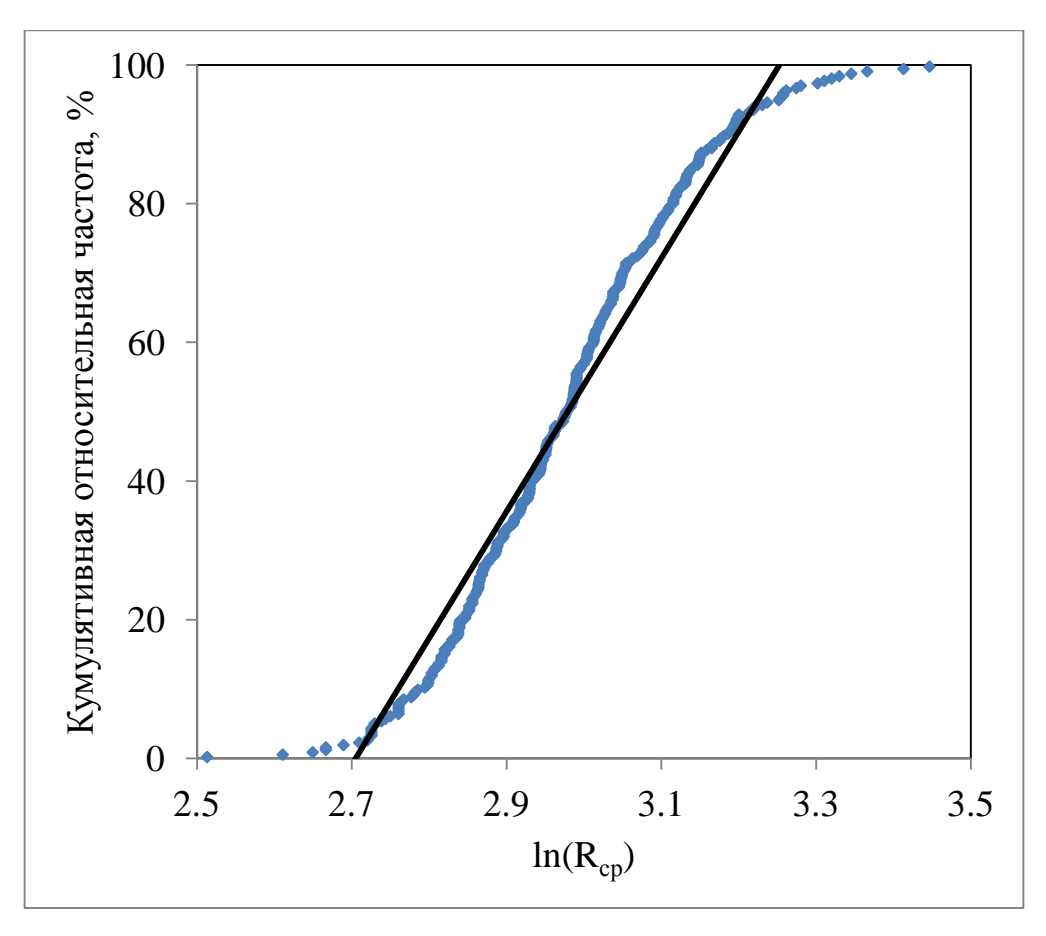

Рисунок 4 – Кумулятивная функция после преобразования для образца №2 с достоверностью аппроксимации  $R^2$  = 0,955

Из представленного рисунка 4 видно, что точки расположены ближе к линии тренда и значения достоверности аппроксимации увеличились по сравнению со значениями до преобразования. Из этого следует вывод, что размеры зерен близки к логарифмически нормальному распределению.

Чтобы достоверно определить, что размеры зерен соответствуют логарифмически нормальному распределению, проведена проверка гипотезы о модели выборочного распределения с использованием критерия  $\chi^2$  (хиквадрат) Пирсона в программе PTC Mathcad 14, результаты которой представлены в таблице 1.

Таблица 1 – Результаты проверки соответствия образцов логарифмически нормальному распределению

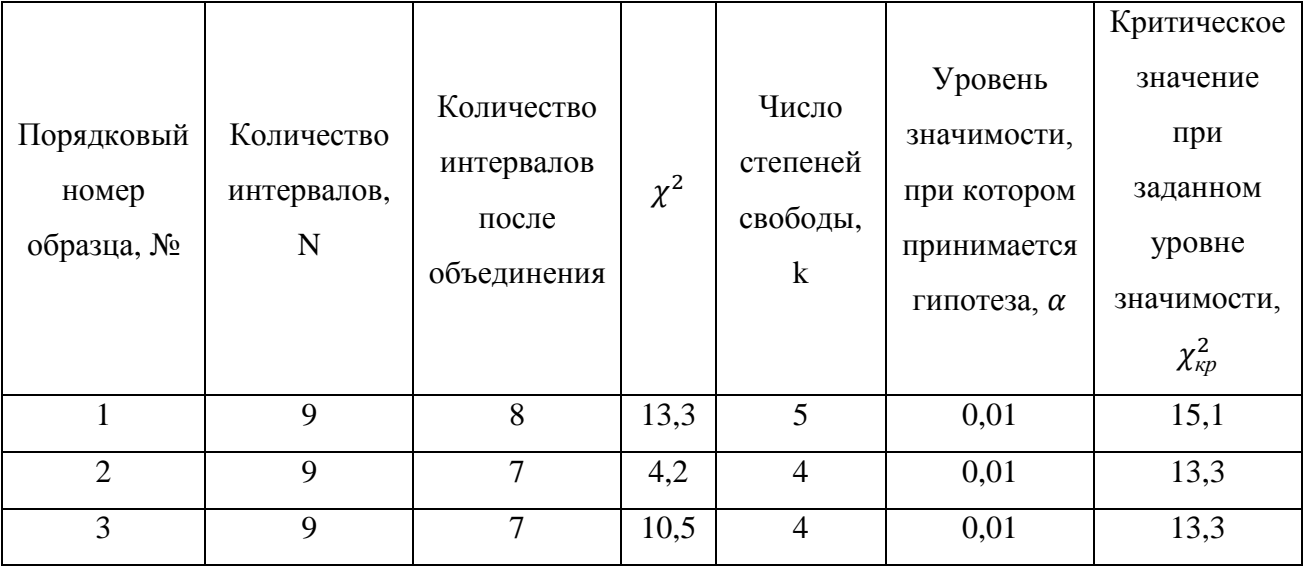

Из полученных результатов следует вывод о том, что распределение зерен для всех образцов относится к логарифмически нормальному, так как  $\chi^2 < \chi^2_{\kappa p}$ .

Также в первом разделе представлен пример оценки качества образцов порошкового покрытия SnO<sub>2</sub> (диоксид олова). Зерна диоксида олова были получены с помощью ВЧ-магнетронного распыления стехиометрической мишени  $SnO<sub>2</sub>$ . С помощью сканирующего электронного микроскопа TESCAN MIRA II XM сделаны микрофотографии поверхности образцов порошкового покрытия SnO<sub>2</sub>. Аналогичным образом к полученным микрофотографиям были применены статистические методы и инструменты качества, а также программные средства, как и для микрофотографий образцов сферических частиц вольфрама.

**Во второй главе** представлены рекомендации по улучшению качества выполнения работы лабораторного практикума: «Определение значений порогового напряжения светодиодов различных видов». Для выполнения данной работы был рекомендован следующий порядок:

- 1) ознакомиться с методикой выполнения;
- 2) изучить порядок выполнения;

8

3) провести измерения;

4) выполнить контроль стабильности значений порогового напряжения светодиодов с помощью контрольных карт Шухарта.

Для данной работы лабораторного практикума в учебно-научной лаборатории технологии материалов и покрытий СГУ разработаны методика и порядок выполнения, исследована возможность и целесообразность применения статистического метода контрольных карт Шухарта для контроля стабильности измерений, полученных по завершению процесса выполнения лабораторной работы. В качестве анализируемого материала были выбраны светодиоды двух видов.

На первом этапе исследования были получены значения силы тока при изменении напряжения в диапазоне от 0 до 3В с шагом 0,02В для 12 серий измерений для каждого вида светодиодов. Затем были построены графики зависимости  $I = f(U)$  в прикладном пакете MS Excel и проведены линии тренда (линии скользящего среднего значения) и получены их уравнения. Из уравнений данных линий были получены значения порогового напряжения (X) для 12 серий измерений для каждого светодиода. Полученные данные представлены в таблицах 2 и 3.

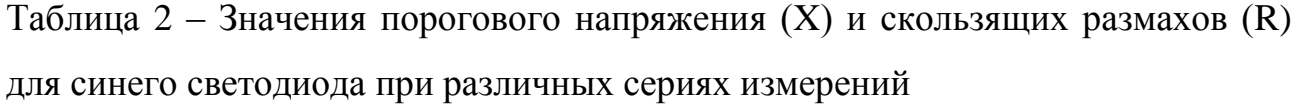

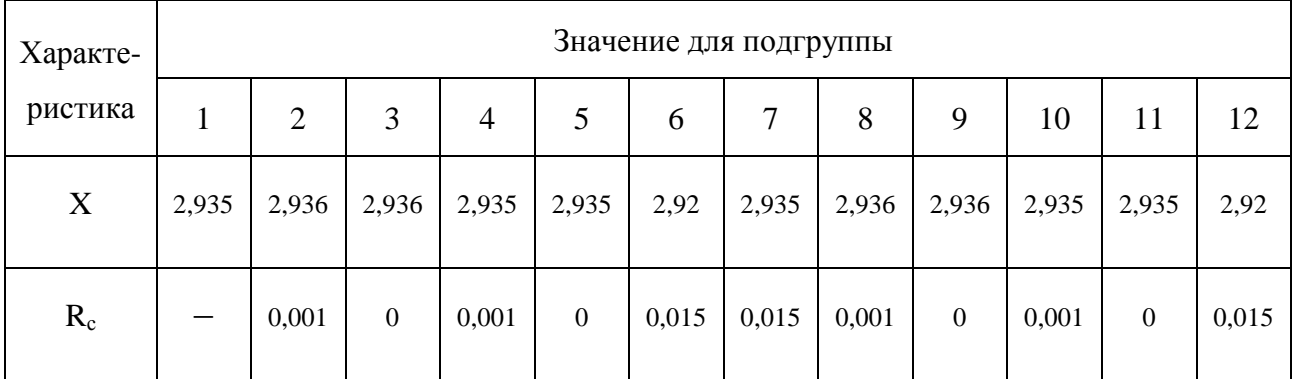

| Характе-<br>ристика | Значение для подгруппы |                |       |       |       |       |       |       |                  |       |       |       |
|---------------------|------------------------|----------------|-------|-------|-------|-------|-------|-------|------------------|-------|-------|-------|
|                     | $\mathbf{I}$           | $\overline{2}$ | 3     | 4     | 5     | 6     | 7     | 8     | 9                | 10    | 11    | 12    |
| X                   | 1,858                  | 1,848          | 1,849 | 1,828 | 1,839 | 1,849 | 1,858 | 1,848 | 1,848            | 1,816 | 1,837 | 1,859 |
| $R_c$               |                        | 0,01           | 0,001 | 0,021 | 0,011 | 0,01  | 0,009 | 0,01  | $\boldsymbol{0}$ | 0,032 | 0,021 | 0,022 |

Таблица 3 – Значения порогового напряжения (X) и скользящих размахов (R) для красного светодиода при различных сериях измерений

После получения соответствующих значений порогового напряжения светодиодов двух видов определялась стабильность результатов полученных данных с помощью X-карт индивидуальных значений и R-карт скользящих размахов значений. При этом построение контрольных карт осуществлялось в программе PTC Mathcad 14 индивидуально для каждого вида светодиода, так как они имеют различия в параметрах. Также учитывалось, что стандартные параметры порогового напряжения не заданы.

На рисунке 5 представлена контрольная карта скользящих размахов (Rкарта) для значений порогового напряжения синего светодиода. На R-карте наблюдается выход значений размахов за верхнюю контрольную границу (UCL) в 6, 7 и 12 подгруппах. Также следует отметить, что наблюдается неслучайное поведение данных процесса – две серии точек слишком близки и находятся в нижней контрольной границе, что не является приемлемым.

Из анализа R-карты следует вывод о том, что процесс вышел из статистически управляемого состояния.

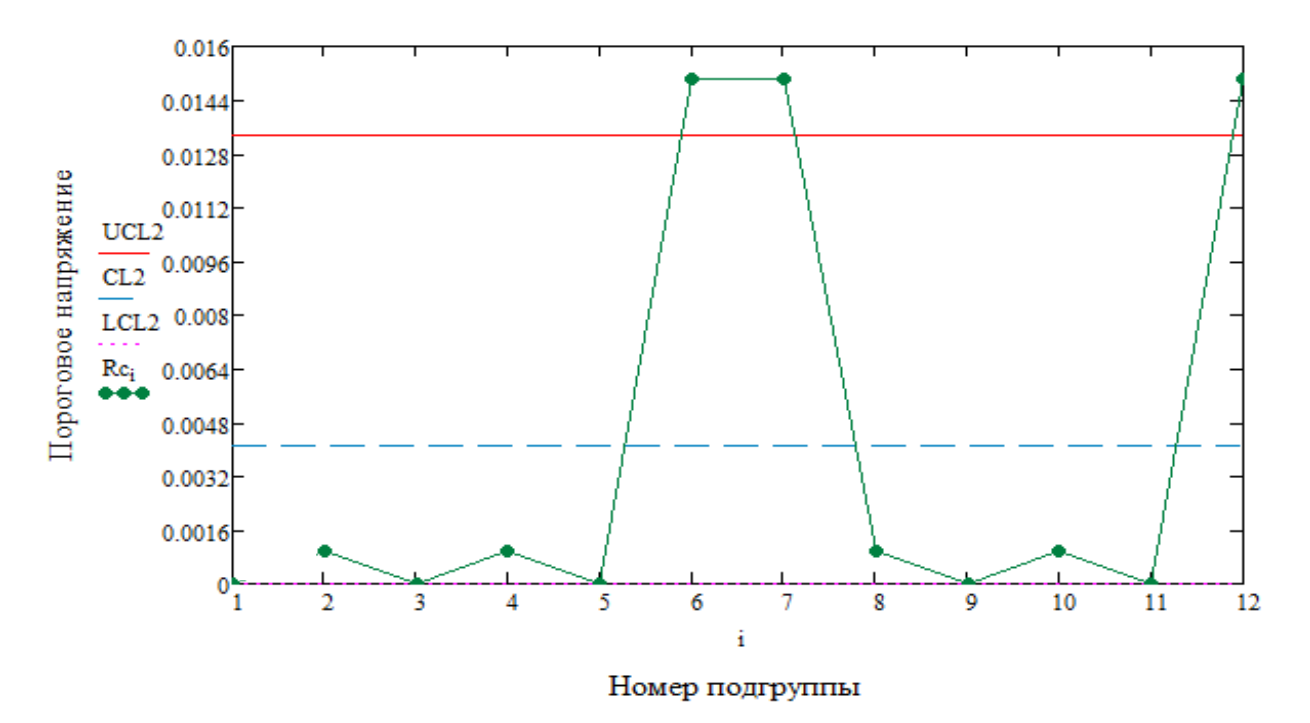

Рисунок 5 – R-карта размахов синего светодиода по данным, приведенным в таблице 2

На рисунке 6 представлена контрольная карта индивидуальных значений (X-карта) для значений порогового напряжения синего светодиода. На данной карте наблюдается выход значений порогового напряжения за нижнюю контрольную границу (LCL) в 6 и 12 подгруппах. Также наблюдается неслучайное поведение данных процесса, то есть сосредоточение двух серий точек в зоне С выше центральной линии, что не является приемлемым. Из ранее сделанного заключения по R-карте и анализа X-карты следует вывод о том, что значения порогового напряжения синего светодиода нестабильны.

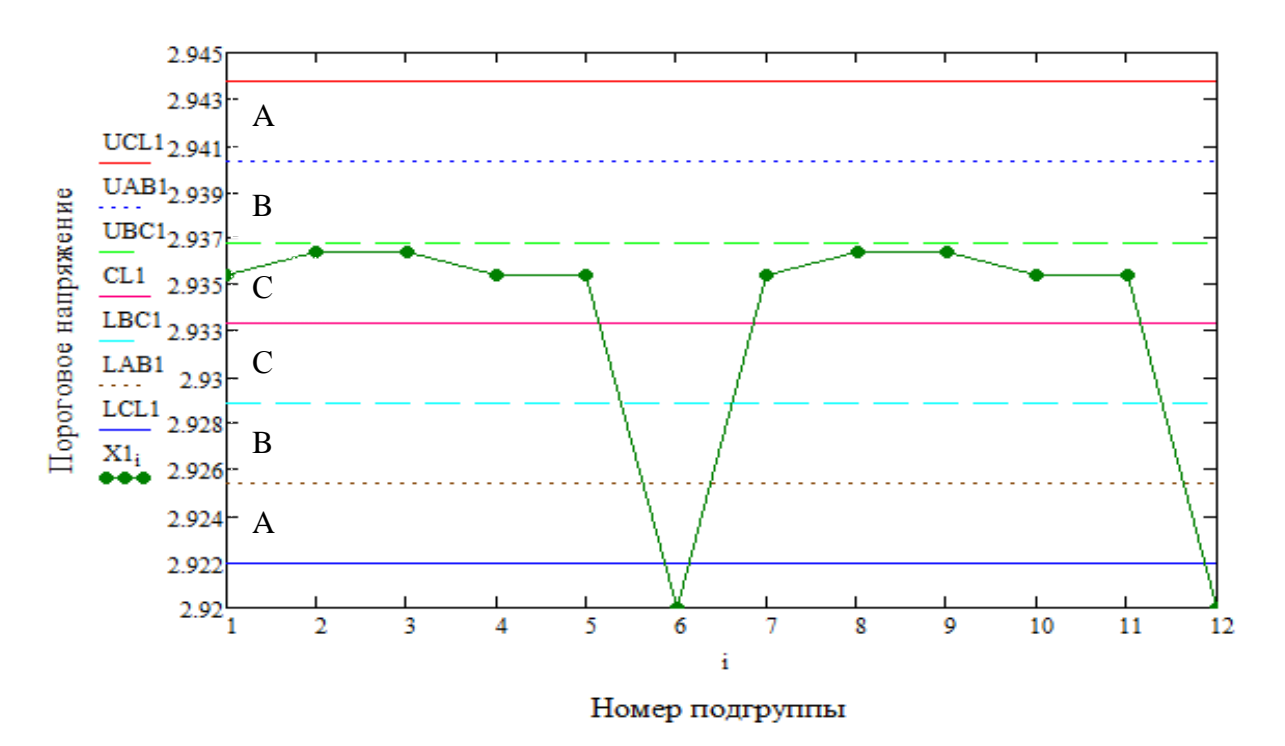

Рисунок 6 – Контрольная карта индивидуальных значений синего светодиода по данным, приведенным в таблице 2

Возможные причины нестабильности значений порогового напряжения светодиода наглядно представлены на рисунке 7 в причинно-следственной диаграмме Исикавы.

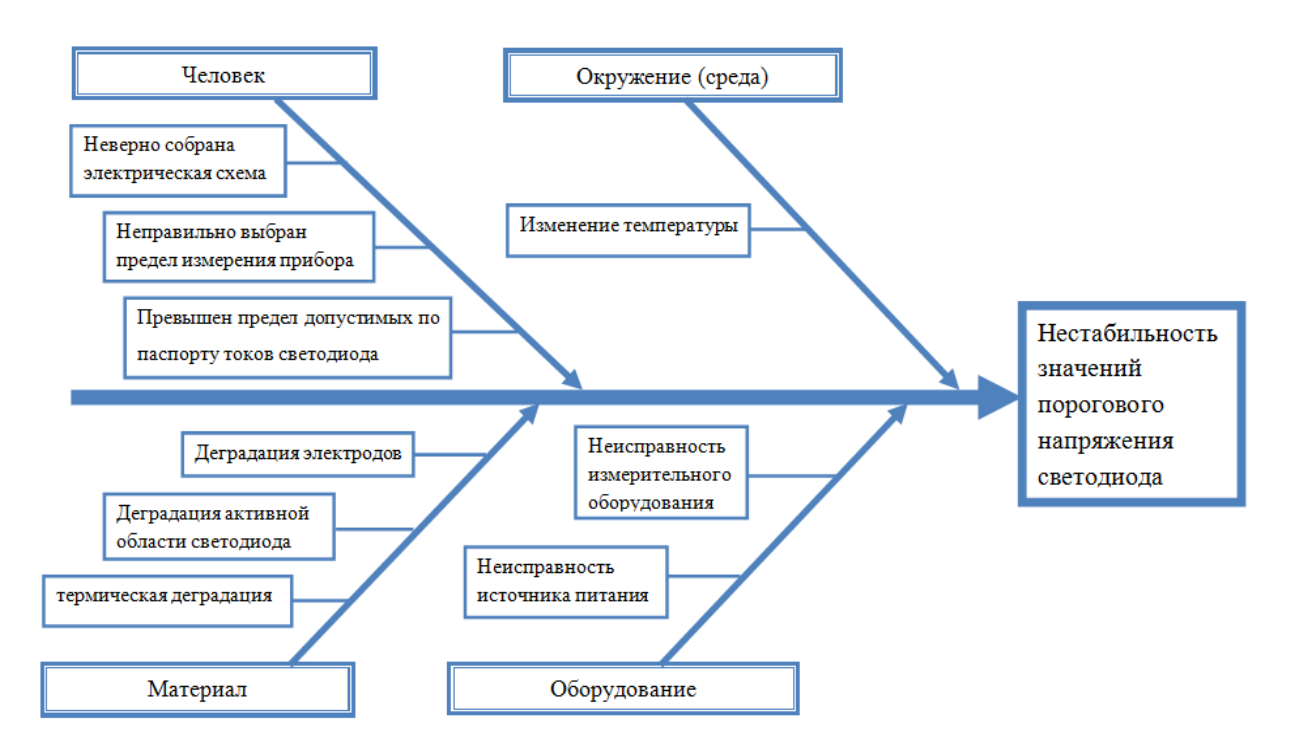

Рисунок 7 – Причинно-следственная диаграмма Исикавы

В случае возникновения нестабильности значений порогового напряжения светодиода рекомендуется:

1) проверить правильность сборки электрической схемы;

2) заменить светодиод аналогом;

3) проверить работоспособность приборов, а также срок их поверки.

На рисунке 8 представлена R-карта для значений порогового напряжения красного светодиода. На данной карте выход точек за контрольные границы, а также других признаков особых причин не наблюдается. Данный процесс является статистически управляемым.

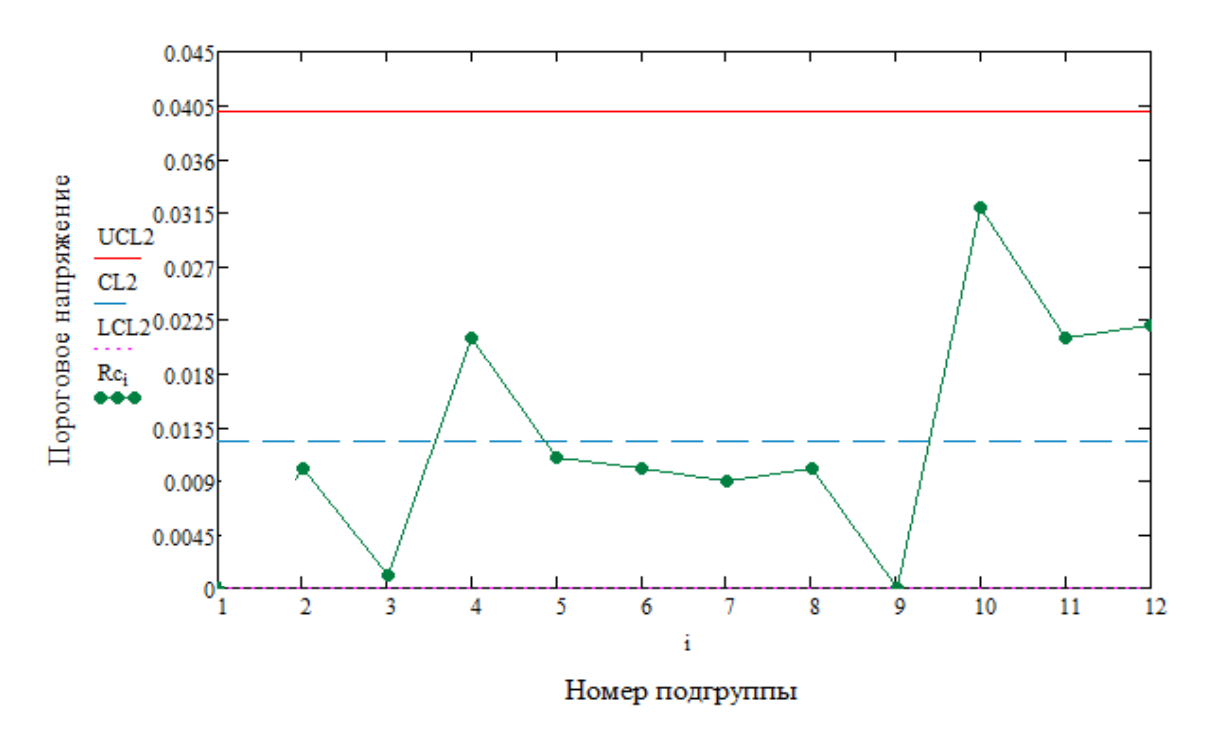

Рисунок 8 – R-карта размахов красного светодиода по данным, приведенным в таблице 3

На рисунке 9 представлена контрольная карта индивидуальных значений (X-карта) для значений порогового напряжения красного светодиода. Выходов значений порогового напряжения за контрольные границы карты, а также соответствие критериям для особых причин не наблюдается. Данный процесс является стабильным.

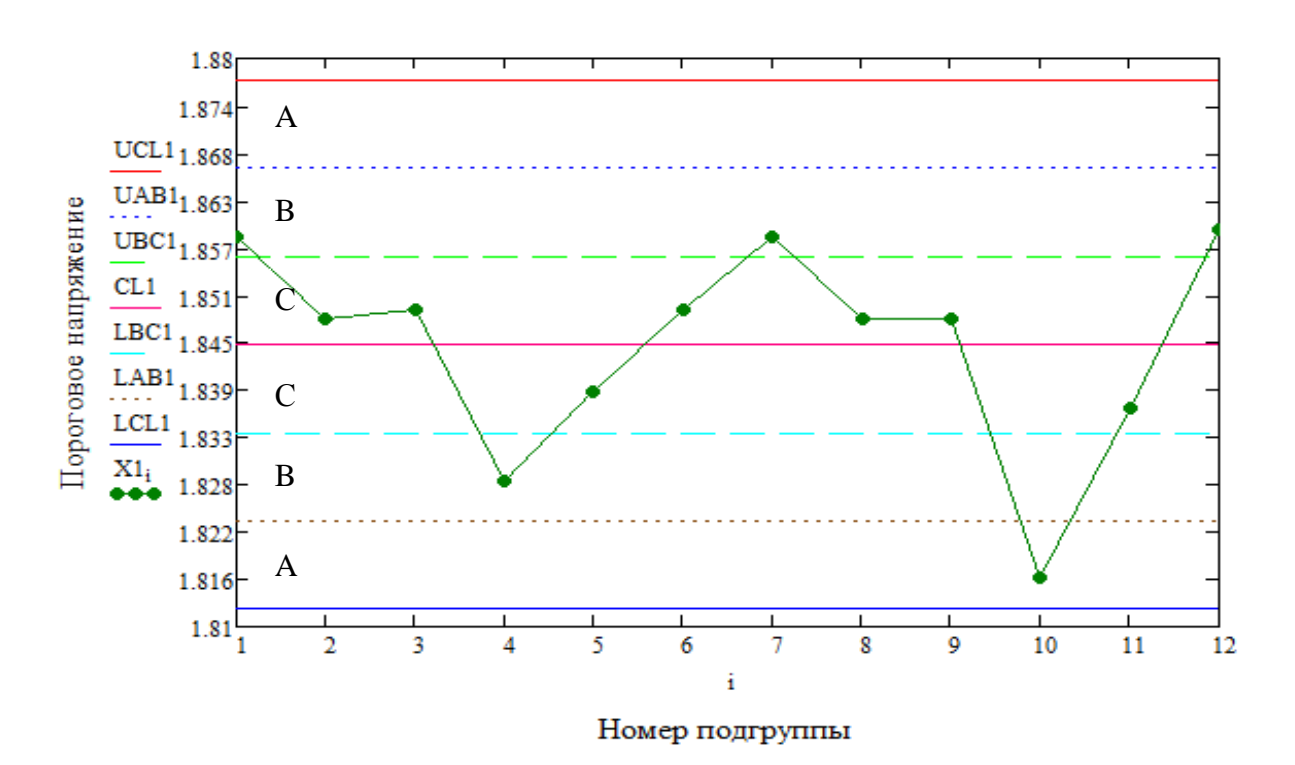

Рисунок 9 – Контрольная карта индивидуальных значений красного светодиода по данным, приведенным в таблице 3

**В третьей главе** представлены рекомендательные требования по разработке формы, структуре и ведению лабораторного журнала. Лабораторный журнал необходимо использовать для документирования всех шагов и результатов выполнения лабораторных работ, а также учебно-научных исследований.

#### **ЗАКЛЮЧЕНИЕ**

В работе проведены оценки качества выполнения работ лабораторного практикума на базе лаборатории технологии материалов и покрытий факультета нано - и биомедицинских технологий СГУ.

1) Усовершенствованы методические указания к выполнению лабораторной работы «Оценка качества функциональных покрытий с помощью анализа микрофотографий их поверхности», которую выполняют студенты факультета нано - и биомедицинских технологий СГУ, направления подготовки 27.03.02 «Управление качеством» (профиль «Системы менеджмента качества инновационных организаций»). Предложено при выполнении лабораторной работы и обработки результатов измерений использовать статистические методы и инструменты качества, а также программные средства для анализа результатов измерений.

2) Разработаны и апробированы методические указания к выполнению лабораторной работы «Определение значений порогового напряжения светодиодов различных видов», выполняемой студентами факультета нано - и биомедицинских технологий СГУ направления подготовки 22.03.01 «Материаловедение и технологии материалов» (профиль «Материаловедение и технология новых материалов»). Подготовлена рукопись методики и порядка выполнения лабораторной работы, методика использования статистического метода анализа с помощью контрольных карт Шухарта для контроля стабильности результатов измерений, полученных в ходе выполнения работы, требования к форме и ведению лабораторного журнала для документирования шагов и результатов выполнения лабораторной работы.